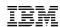

### **Trusting Your Code**

A deep-dive into Guest Secure IPL, Digital Signature Verification, and what all this cryptography even means

Brian Hugenbruch, CISSP <a href="mailto:bwhugen@us.ibm.com">bwhugen@us.ibm.com</a>
z/VM Development
Endicott\*, NY, US

Arielle Goldberg

arielle.goldberg1@ibm.com

z/VM Development

Poughkeepsie, NY, US

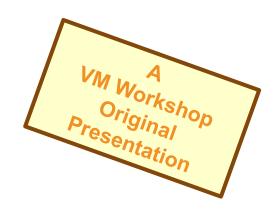

# Agenda

Introduction

Problem statement

Digital Signatures?

Validating your Service

Validating your Guests

Validating the Future

Q&A

#### Who we are

#### Brian Hugenbruch, CISSP

- IBM Endicott | Poughkeepsie
- z/VM Development (~24 years)
- z/VM Security Nerd (~15 years)
- Knight of VM (Class of 2017)
- Fun facts:
  - Two-time VM chili contest winner
  - NCAA Division I Varsity Fencer
  - Member of SFWA
  - Preferred Ice Cream flavor: Peach bourbon

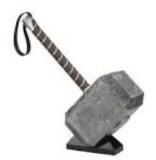

#### **Arielle Goldberg**

- IBM Poughkeepsie
- z/VM Development (~2.5 years)
- Fun facts:
  - Played ultimate frisbee with Bill Nye
  - Released an indie video game
  - Spent a summer learning the bagpipes
  - Mega champion of Just Dance ABBA
  - Preferred Ice Cream flavor: cookie dough

### Why are we here?

It might sound obvious, but especially in a large enterprise, the number of rules to which you must adhere is non-trivial

Just because no one's told you about the rules does not mean they're not there.

In an ideal world, you start with the rules and then build the system

When inheriting architecture, this isn't always possible

Step 1: know your system

Step 2: know the technology

Step 3: know your requirements

z/VM releases not listed are "designed to conform to the standards of each security evaluation."

### **z/VM Security Certifications**

| z/VM Level | Common Criteria                                                                                                    |                                                          |  |
|------------|----------------------------------------------------------------------------------------------------|----------------------------------------------------------|--|
| z/VM 7.4   | Announced – coming in ~3Q2024                                                                                                    |                                                          |  |
| z/VM 7.3   | Not evaluated ("designed to conform to standards")                                                                                                    |                                                          |  |
| z/VM 7.2   | BSI OSPP (with Virt and Labeled Security extensions) at EAL 4+ – Completed!                                                                                                    | NIAP VPP with Server Virt. Extended Package – Completed! |  |
| z/VM 7.1   | Not evaluated ("designed to conform to standards")                                                                                                    |                                                          |  |
| z/VM 6.4   | OSPP with Labeled Security and Virtualization at EAL 4+ <b>COMPLETED!</b> <a href="http://www.ocsi.isticom.it/index.php/elenchi-certificazioni/in-corso-di-valutazione">http://www.ocsi.isticom.it/index.php/elenchi-certificazioni/in-corso-di-valutazione</a> |                                                          |  |

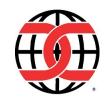

| z/VM Level | FIPS 140-n                                                                                                    |  |
|------------|----------------------------------------------------------------------------------------------------|--|
| z/VM 7.4   | Announced – coming in 3Q2024                                                                                                    |  |
| z/VM 7.3   | Not evaluated ("designed to conform to standards")                                                                                                    |  |
| z/VM 7.2   | FIPS 140-2 L1 for z/VM System SSL and ICSFLIB – Completed!                                                                                                    |  |
| z/VM 7.1   | Not evaluated ("designed to conform to standards")                                                                                                    |  |
| z/VM 6.4   | FIPS 140-2 L1 – <i>COMPLETED!</i> <a href="https://csrc.nist.gov/projects/cryptographic-module-validation-program/Certificate/3374">https://csrc.nist.gov/projects/cryptographic-module-validation-program/Certificate/3374</a> |  |

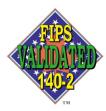

**TM**: A Certification Mark of NIST, which does not imply product endorsement by NIST, the U.S. or Canadian Governments.

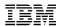

### ...there are more rules than you think.

- Supply chain attacks have led to an increase in security focus on software build
- IBM has already delivered functions to that end
  - IBM Z Secure Service Containers and HyperProtect Services
  - z15 Secure IPL (for Linux in an LPAR)
  - z16 List-Directed Secure IPL (for Linux and z/OS)
  - z/VM Guest Secure IPL (z16)
  - Digital signing of IBM service (z/VM and z/OS)
  - Digital signature verification of IBM service (for z/VM, just recently, via GETSHOPZ)
- Which is good, because modern requirements are bringing such things into their must-do lists
  - NIAP OSPP and NIAP VPP (Common Criteria)
  - White House Executive Order on Improving Cyber Security (2021 and related)
  - NIS2 / DORA (EU)
- Goal is to use digital signatures to validate both authenticity and integrity of the code you IPL

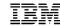

So what is a digital signature? (Math. It's lots of math.)

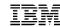

Rapelcgvba rkvfgf orpnhfr fbzrgvzrf jr yvxr gb xrrc frpergf.

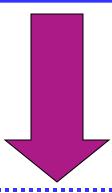

Encryption exists because sometimes we like to keep secrets.

Cryptography is a mathematical function whereupon plaintext ("information in the clear") is transmuted into a secret ("encrypted") and can only be decrypted by someone who shares a common secret.

## Symmetric keys

(Examples: DES, Triple-DES, AES)

- A secret held in common by two parties
- Used to encrypt or decrypt a message in flight.
- Without the shared secret, a third party could not reasonably decrypt the message

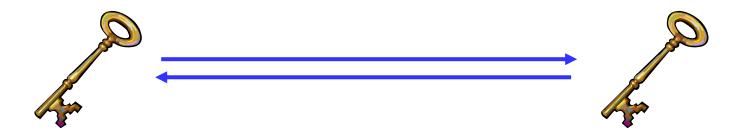

■ The problem: how does the secret key go from person A to person B?

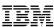

# **Asymmetric keys** (Examples: Diffie-Hellman, RSA, DSA, Elliptic Curve)

- Corresponding secrets used to encrypt information
- Data encrypted by the private key can be encrypted by anyone with the public key
  - Only Alice has Alice's private key; if we can decrypt this message, it's from Alice.
  - If we encrypt the response with Alice's public key, only Alice will be able to read it.

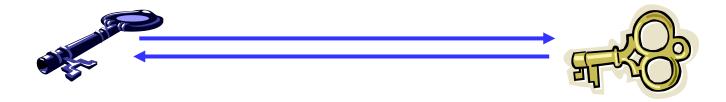

- Mathematically more intensive than symmetric (and therefore much slower)
- Question: what if someone drops a bit? What happens to the message?

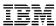

### Hashing

(Examples: MD5, SHA-1, SHA-256, SHA-512, SHA-3)

- Computes a "message digest" based on a set of data
- Used to ensure data integrity
  - Checksum computation
  - Message Authentication Codes (MACs)
  - Makes sure your data is the same at the destination as it was at the source

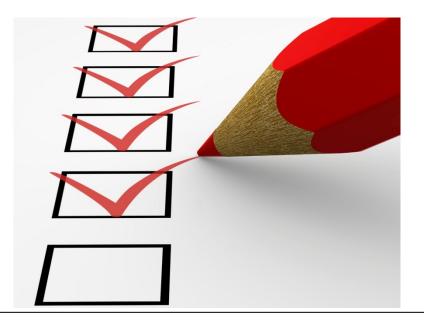

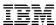

# What is a digital signature?

A mathematical algorithm used to validate both authenticity and integrity of content

Assure it hasn't been modified

Assure it's from a source you trust

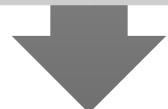

Based on standard cryptographic algorithms used in the industry today

A **hash** component for integrity (SHA-2 most common)

An encryption of that hash with a **private key** (provides authenticity)

Verified by decrypting the hash with a **public key**, and then comparing that to a locally present hash

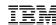

# How digital signatures help

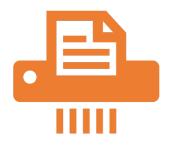

# Hashing (a cryptographic checksum) provides integrity validation

One way function with no collisions

If you hash data twice, the result is always the same

If the data is modified by even one bit, result is (often wildly) different

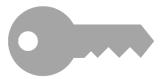

# Public-private key encryption provides authenticity

If you encrypt a string with a private key, anyone with the public key knows for certain it came from you

[Not a factor here, but] If you encrypt code with a public key, only the person with the private key can read it.

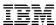

# What don't digital signatures do?

#### Prevent

#### Prevent access to images

Your local access policies prevent this (this is RACF and similar)

#### Prevent

#### Prevent tampering after boot

- Your local access policies prevent this
- •Digital signature verification will prevent tampered code from booting, though

#### Prevent

#### Prevent authorized changes

- •You do have to re-sign content after you update!
- •Because you need a private key to do this, best to do this on a very secure system (in a clean room, if necessary)

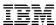

### What is a digital signature (picture version)

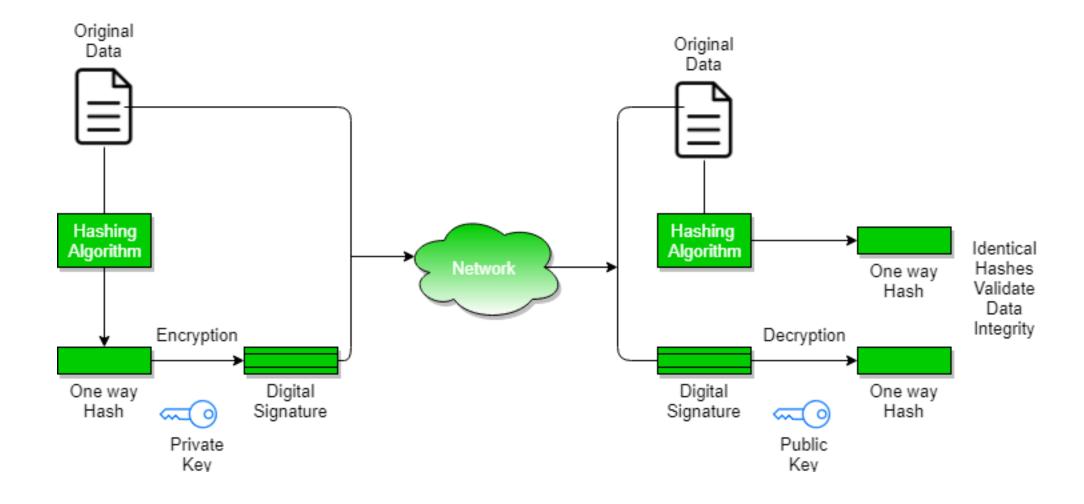

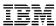

# What is a digital signature (text version)

#### Source system (SYSTEMA)

If I hash a file (let's call it **EXAMPLE.TXT**), it produces something like

0618451f 18c42ec6 19bb267e 989d35a1 ce42921d dbc6683c 35dd7ad9 ee2dee9c

If I encrypt that hash with Brian's private key, it looks like

SKcxyiROK2iD6CQTS2py7+x4t3BB+bSC/QomG31Qdx0gJ7q4s kMe0WiH5TmhA1s5MjoJwvKsXB3zCl2AXcipWBRm1G9YfbZLq XRM92Zcd5A4uUx66MHBjUsuR3QwoDbwAPdGxu6cqg27vSS Ba51TgWQSktHX9JM8GZYceV0/ZxpFzx6cm0GvG4RDHr2MPz 2DlHjg236f3f9j3YV1OE3j67U13VwkQdn/aZ07JTFyLCWlkZf+bY mwkkQ059sqHUNdZghEJEqVqbmy08MVleb85gz0eMAgfeLmU KqW8xr5JyWdq9TEvmdrXFOvxRqM2HrtuxrtJ8tl/pawbZE/Y3Lb SA==

We either append that signature to **EXAMPLE.TXT**, or give it its own file (**EXAMPLE.SIG**)

Let's send the file and the signature to the destination system – let's say we're going to FTPS from SYSTEMA to SYSTEMB

#### **Destination system (SYSTEMB)**

If you hash **EXAMPLE.TXT** here, and it hasn't been modified, same result

0618451f 18c42ec6 19bb267e 989d35a1 ce42921d dbc6683c 35dd7ad9 ee2dee9c

If you decrypt the signature on **EXAMPLE.TXT** with Brian's <u>public</u> key,

SKcxyiROK2iD6CQTS2py7+x4t3BB+bSC/QomG31Qdx0gJ7q4skMe0WiH5TmhA1s5MjoJwvKsXB3zCl2AXcipWBRm1G9YfbZLqXRM92Zcd5A4uUx66MHBjUsuR3QwoDbwAPdGxu6cqg27vSSBa51TgWQSktHX9JM8GZYceV0/ZxpFzx6cm0GvG4RDHr2MPz2DlHjg236f3f9j3YV1OE3j67U13VwkQdn/aZ07JTFyLCWlkZf+bYmwkkQ059sqHUNdZghEJEqVqbmy08MVleb85gz0eMAgfeLmUKqW8xr5JyWdq9TEvmdrXFOvxRqM2HrtuxrtJ8tl/pawbZE/Y3LbSA==

you get:

0618451f 18c42ec6 19bb267e 989d35a1 ce42921d dbc6683c 35dd7ad9 ee2dee9c

#### The hashes match!

You have a module which you **know** came from Brian, **and** no one's messed with it.

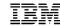

How does this help with... service?

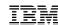

### **Recent ShopZ Changes**

March 2024

- Extra cover letter provided with each order
  - More secure SHA256 hash values
  - Signed signature to authenticate the content
  - Certificates to warrant the signature
- For compatibility, old cover letter is still provided
  - Includes hash value to compare with e-mail
- In practice both cover letters are required
  - These are just a few small files

Available from ShopZ since September 2023

#### Download U02488458-Service - 2024-01-28 22.09.47

Download expires on 11 Feb 2024

z/VM Materials for Service Order# D0597673 (1 of 5)

z/VM Materials for Service Order# D0597673 (2 of 5)

Download to your workstation (0.308 MB)

z/VM Materials for Service Order# D0597673 (3 of 5)

z/VM Materials for Service Order# D0597673 (4 of 5)

↓ Download to your workstation (0.003 MB)

z/VM Materials for Service Order# D0597673 (5 of 5)

Return to main download page.

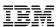

### **GETSHOPZ** – the preferred way to transfer service to z/VM

March 2024

#### Easy

#### Secure

#### Quick

#### Flexible

#### Eliminates:

- Extra workstation tools to transfer files from the workstation to CMS
- Remembering the proper record format and setting that when uploading files
- Naming temporary files and find these back again later
- Extra utilities on CMS to unpack the files once uploaded to CMS
- Additional disk space to hold the temporary files before unpacking
- Authentication for file transfers to CMS
- Finding the hard-to-remember options like the TLS label by setting defaults
- Manually keeping a log file of service orders received

19

#### Complies with security policy:

- Data transfer secured with Transport Layer Security SSL)
- No password shared with workstation file transfer utilities
- Apply any security settings already defined in VM SSL
- Uses Digital Signature Validation to ensure authenticity of service package even when not using a direct connection
- Alerts users when using an expired service package

#### For clients with direct internet connection to download IBM service:

- Uses VM SSL and hostname validation to ensure service is only downloaded from the official IBM download site
- Ensures end-to-end integrity of the data

### Makes transfer of service to z/VM quicker:

- Transfers multiple files in parallel to speed up the process on high-latency connections
- No temporary files to write and read to create SERVLINK files from downloaded service package
- Shows the order number and order signature on the web interface

### For clients with direct internet connection to download IBM service:

- Avoids time consuming download to the workstation and upload to CMS
- Fewer steps by skipping the download and upload through the workstation

#### Accommodate different client needs:

- Workstation upload with the same functionality for clients without direct internet connection
- Option to use a fixed web server port number for port-based firewalls
- Option to specify TCP/IP stack name for configurations with separate external stack
- Option to specify the hostname in the URL when TCP/IP configuration is not complete
- Support of token-based authentication for configurations with unique 3270 options
- Support to use proxy server for internet connectivity
- Ability to verify and extract service packages transferred to CMS with other tools (like IND\$FILE, z/OS, or Linux)

### **GetShopz - Digital Signature Verification**

March 2024

APAR VM66732 has closed - PTF UM90411 for z/VM 7.3 can now be ordered

Automatically verifies authenticity and integrity of the service received

- Address Common Criteria requirement regarding "trusted update"
- Works for both "direct transfer" and "workstation upload"
- No SERVLINK files are retained without proof of authenticity

Additional function inspired by sponsor users and z/VM Council feedback

- Convenient log file of all received service packages with order hash value
- New ISOLATED option for workstations without internet connectivity
- New EXTRACT function for clients without browser access to their z/VM system
- Suggested browser extension to copy and paste the five Shopz URLs at once

| Filename<br>GIMPAF.XSL              |          | CMS File<br>S0599953 XSL Z | Transfer Rate<br>3911.30 kB/s |          | <b>Security</b><br>Signed | Status<br>GIMPAF.XSL                                 |
|-------------------------------------|----------|----------------------------|-------------------------------|----------|---------------------------|------------------------------------------------------|
| GIMPAF2.XML                         | 10.0 kB  | S0599953 GIMPAF2 Z         | 30.68 MB/s                    | S0599953 | Signed                    | Signed by IBM Corporation, IBM Code Signing          |
| S0001.SH0PZ.S0599953.SHIPDOC.pax.Z  | 31.7 kB  | 9953DOC SERVLINK Z         | 65.96 kB/s                    | S0599953 | Signed                    | S0001.SH0PZ.S0599953.SHIPDOC.pax.Z                   |
| S0002.SHOPZ.S0599953.SHIPRSU1.pax.Z | 311.2 MB | 9953RSU1 SERVLINK Z        | 5004.93 kB/s                  | S0599953 | Signed                    | S0002.SH0PZ.S0599953.SHIPRSU1.pax.Z                  |
| GIMPAF.XML                          | 2.8 kB   | S0599953 GIMPAF Z          | 14.24 MB/s                    | S0599953 | Signed                    | Hash Value: FE0F587F96494C1432580378A54BF6842EA9597D |

#### Filename

- Shows transfer or upload name
- Progress bar as blue line
- Now used to identify contents of new GIMZIP (v7) packages

#### Size

 Compressed file as transferred

#### CMS File

- File on CMS after unpacking
- Larger than transfer (~ 2x)
- Determined after transfer when cover letter has been received

#### Transfer Rate

- Average final throughput rate
- Data received (in progress)

#### Order

- Order number from Shopz
- Note: Prefix letter will vary

#### Security

- Signed: verified signature
- IBM-SSL: direct transfer IBM
- SSL: transfer from elsewhere
- Proxy: transfer through proxy
- Hash: verified only hash value

#### Status

- Percentage complete and expected time remaining
- Signature authority for signed cover letter
- · Hash value for GIMPAF file
- Original file name

#### Recognize a Service Order

Web Application

March 2024

From >> efactory@us.ibm.com Subject >> IBM Order D0599953 is ready for

CMS File Transfer Rate 0rder Securit S0599953 S0599953 GIMPAF2 Z 11.93 MB/s Signed S0599953 9953DOC SERVLINK Z 724.17 kB/s Signed 5072.02 kB/s 83.04 kB/s S0599953 S0599953 XSL Z Signed S0599953 3374.95 kB/s Signed S0599953 GIMPAF Z

Status
Signed by IBM Corporation, IBM Code Signing
S0001.SHOPZ.S0509053 SHTPDOC pax.Z
69.4% remaining 0:19
GIMPAF.XSL

IMPAF.XSL

Hash Value FE0F587F96494C1432580378A54BF6842EA9597D

X-Trend-IP-HD: ip=[9.183.91.15]helo={veuvn.vipa.uk.ibm.com}sender=(efactory@us.ibm.com)recipient= <robvdheij@nl.ibm.com>

ORDER REFERENCE INFORMATION

download.

IBM customer number: S015186371

SERVICE: IBM order number: D0599953

ShopzSeries reference number: U02489474

Hash Value :

FE0F587F96494C1432580378A54BF6842EA9597D

Refer to the IBM order number when contacting IBM support:

http://www.ibm.com/support

```
CMS Session and Log File
                              7 Feb 2024 05:20:44
Order S0599953 Signed by IBM Corporation, IBM Code Signing
Order S0599953 Hash Value: FE0F587F96494C1432580378A54BF6842EA9597D
                              Security Original filename
Filename Filetype Fm Order
                     S0599953 Signed
S0599953 GIMPAF2 Z
                                        GIMPAF2.XML
        SERVLINK Z S0599953 Signed
9953D0C
                                        S0001.SH0PZ.S0599953.SHIPDOC.pax.Z
                     S0599953 Signed
S0599953 GIMPAF
                                        GIMPAF.XML
S0599953 XSL
                     S0599953 Signed
                                       GIMPAF.XSL
                     S0599953 Signed
9953RSU1 SERVLINK Z
                                        S0002.SH0PZ.S0599953.SHIPRSU1.pax.Z
Ready; T=16.13/16.52 05:20:44
```

### Extract and verify previously uploaded package

```
getshopz extract S8011219 FILES B (list
```

where the list file (S80112219 FILES B) contains:

```
S8011219 SHIPTFSS B
S8011219 SHIPDOCS B
GIMPAF2 XML B
GIMPAF XSL B
GIMPAF XML B
```

The output will look something like this:

```
Order S8011219 Signed by IBM Corporation, IBM Code Signing
Order S8011219 Hash Value: 289E19DCBB9A6CD55AC192A877ED7BE10E5CFC52
Filename Filetype Fm Order Security Original filename
1219PTFS SERVLINK B S8011219 Signed S8011219 SHIPTFSS B
1219DOCS SERVLINK B S8011219 Signed S8011219 SHIPDOCS B
S8011219 GIMPAF2 B S8011219 Signed GIMPAF2 XML B
S8011219 XSL B S8011219 Signed GIMPAF XSL B
S8011219 GIMPAF B S8011219 Signed GIMPAF XML B
Ready;
```

### **GetShopz Quarantine of Files**

```
getshopz extract S0562114 FILES-3 B1 ( list
```

And the output looks something like this:

Quarantined files cannot be worked with in CMS.

- Use FILELIST MIXEDON option or the CLEAN option of GetShopz

```
getshopz extract S0562114 FILES-3 B1 ( list clean
```

The output will look something like this:

```
Order S0562114 Hash Value: 717B4658E7CD8D9507EEEC347E693FCF68C69FD9
S0562114 XSL Z S0562114 Hash S0562114 FILE5 B1
S0562114 GIMPAF Z S0562114 Hash S0562114 FILE4 B1
-- file removed -- S0562114 Hash S0562114 FILE2 B1
-- file removed -- S0562114 Hash S0562114 FILE1 B1
Ready;
```

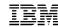

### **Workstation Without Internet Connectivity**

March 2024

New ISOLATED option to use only built-in web resources

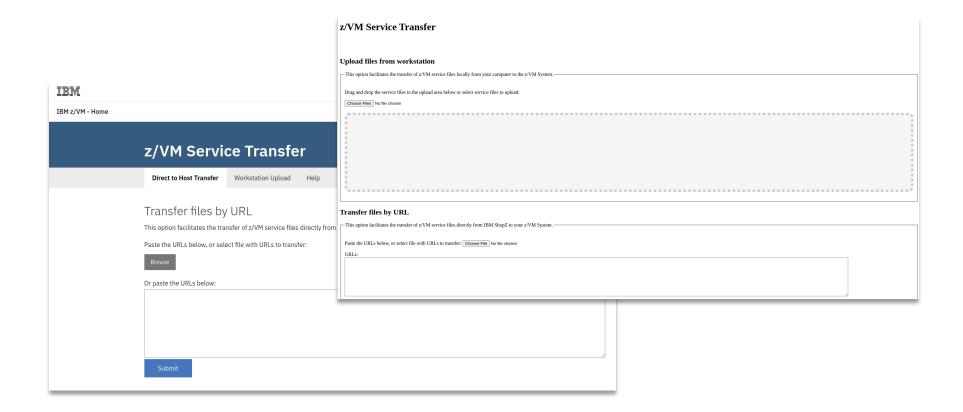

### **Summary**

March 2024

- Cover letters must be included to produce SERVLINK files used to apply service
- Digital signature means that we can verify integrity and authenticity even when service files were delivered via an untrusted route
- For clients without web browser connection with workstation, the EXTRACT function of GETSHOPZ provides the same verification when using other data transfer tools
- Logging of received service and cover letters is provided

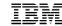

How does this help with... guests?

### **Secure IPL for z/VM Guests**

June 2023

Assures that the content an administrator boots is unmodified from time of install

- New supply-chain requirement for a lot of industry regulations
- z/VM provides support for secure boot of guest operating systems
  - Support added when IPL'ing from ECKD or from SCSI storage (DASD)
  - A guest must IPL LOADDEV, not IPL vdev
  - A securely IPL'd guest will behave the same way as a guest booted in its own partition

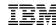

### What is a digital signature (picture version)

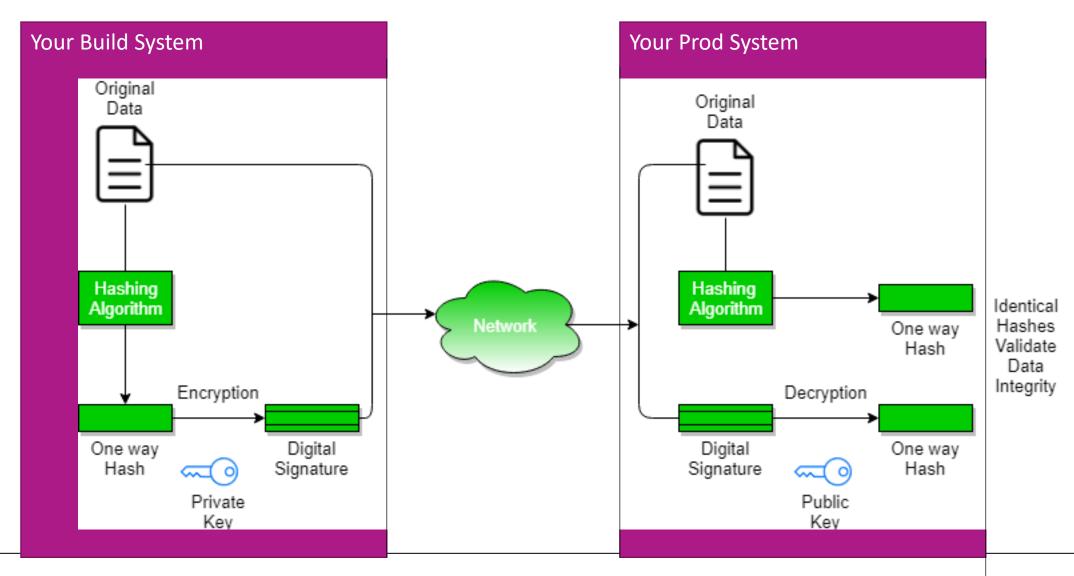

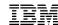

### **Secure IPL for z/VM Guests**

June 2023

#### How to use Secure IPL

- Upgrade machine firmware on your IBM z16 or IBM LinuxONE Emperor 4
  - Driver D51C bundle 19
- Install the levels of software required for support
  - z/VM PTFs as specified
  - z/OS PTFs as specified
  - Linux updates -- more support required than what was previously available for secure boot in an LPAR
- Import necessary certificate(s) with public key(s) into the HMC certificate store
  - Public key (.p7b format) must match signing private key
  - Check with your vendor(s) for more details
- Assign them to the LPARs where the guest will run
  - Any guest capable of, and attempting to, secure boot will use these certificates
- Use SET LOADDEV command to set load parameters
- IPL LOADDEV to boot your secure guest

31

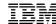

### **SE/HMC Certificate Management – Certificate View**

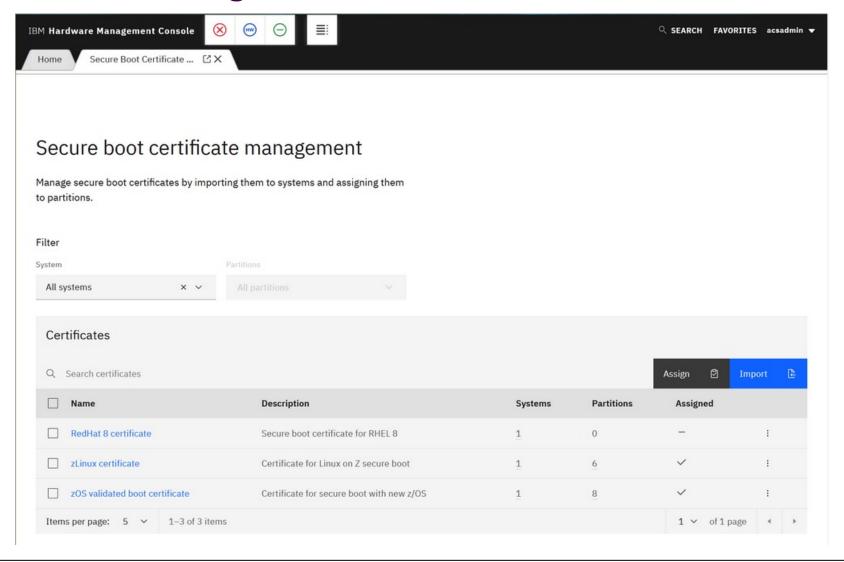

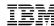

### **SE/HMC Certificate Management - Import**

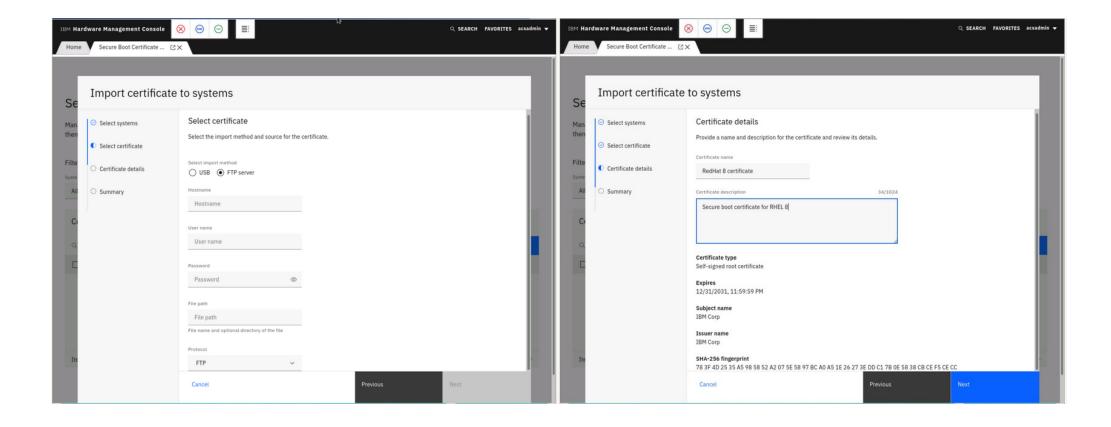

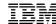

### **SE/HMC Certificate Management - Assign**

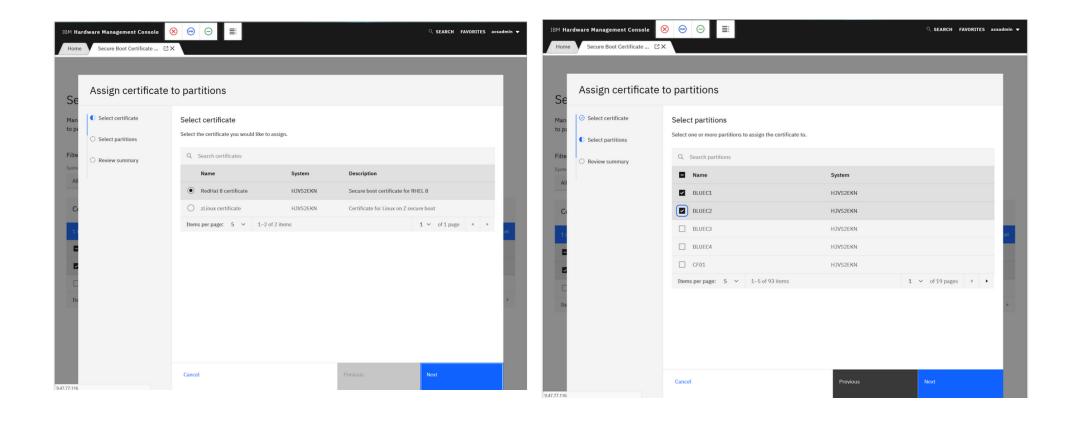

### **SET LOADDEV SCSI (Class G)**

```
>>-Set--LOADDEV-+--CLEAR-----+-><
                   +-SCSI-+
           '-CLEAR-' '
                   '--ECKD---| ECKD Operands |--'
SCSI operands
|---+-DEVice--fcp vdev------|
   +-PORTname--hhhhhhh hhhhhhhh-----+
   +-LUN--hhhhhhh hhhhhhh-----+
   +-BOOTprog--+--bootprog number-+-----
           '--AUTOmatic----'
   +-BR LBA--hhhhhhh hhhhhhhh-----
   +-+-NOSECURE-+-----
    '-SECURE---'
           .-APPend-.
   '-SCPdata--+----text'-+-'
          +-NEW----+ '-HEX-' '-text---'
           '-offset-'
```

- SECURE valid only when DEVice operand is used
- LOADDEV directory statement updated accordingly
- DUMPDEV has similar enhancements
- Associated DIRMAINT support added (VM66424)

### **SET LOADDEV ECKD (Class G)**

```
>>-Set--LOADDEV-+--CLEAR-----+-><
                  +-SCSI-+
          '-CLEAR-' '
                 '--ECKD---| ECKD Operands |--'
ECKD operands
|---+-DEVice--eckd vdev-----|
   +-BOOTprog--+-bootprog number--+-----
          '--AUTOmatic----'
   +-BOOTREC-+-cyl head rec--+----
         '--LABEL----'
   +-+-NOSECURE-+----
    '-SECURE---'
          .-APPend-.
   +-NEW----+ '-HEX-' '-text---'
          '-offset-'
```

- SECURE valid only when DEVice operand is used
- LOADDEV directory statement updated accordingly
- DUMPDEV has similar enhancements
- Associated DIRMAINT support added (VM66424)

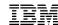

### IPL LOADDEV / DUMPDEV (Class G)

- LOADDEV / DUMPDEV point to parms set with SET LOADDEV or DUMPDEV
- IPL directory statement contains new LOADDEV option
- OPTION directory statement can enforce use with SECUREIPLREQ

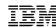

### **Secure IPL for z/VM Guests**

- Available for z/VM V7.3
  - https://www.vm.ibm.com/newfunction/#gsipl
  - -Requires Driver D51C Bundle 19 for IBM z16 or IBM LinuxONE Emperor 4
  - Refer to Machine Field Alert for required Linux OS services levels
    - https://www-40.ibm.com/servers/resourcelink/lib03020.nsf/pagesByDocid/272B3DD994A65B538525899F005FA0E6?OpenDocument
- z/OS will only run in audit-mode, due to a requirement for Virtual Flash Memory
  - Use SET LOADDEV...NOSECURE when IPL'ing z/OS guests under z/VM

| Component | APAR    | PTF     | RSU     |
|-----------|---------|---------|---------|
| СР        | VM66434 | UM90281 | RSU2302 |
| DirMaint  | VM66424 | UV99435 | RSU2302 |
| SMAPI     | VM66650 | UM90300 | RSU2302 |

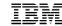

How does this help with... the future?

#### z/VM releases not listed are "designed to conform to the standards of each security evaluation."

### **z/VM Security Certifications**

| z/VM Level | Common Criteria                                                                                                    |                                                          |  |
|------------|----------------------------------------------------------------------------------------------------|----------------------------------------------------------|--|
| z/VM 7.4   | Announced – coming in ~3Q2024                                                                                                    |                                                          |  |
| z/VM 7.3   | Not evaluated ("designed to conform to standards")                                                                                                    |                                                          |  |
| z/VM 7.2   | BSI OSPP (with Virt and Labeled Security extensions) at EAL 4+ – Completed!                                                                                                    | NIAP VPP with Server Virt. Extended Package – Completed! |  |
| z/VM 7.1   | Not evaluated ("designed to conform to standards")                                                                                                    |                                                          |  |
| z/VM 6.4   | OSPP with Labeled Security and Virtualization at EAL 4+ <b>COMPLETED!</b> <a href="http://www.ocsi.isticom.it/index.php/elenchi-certificazioni/in-corso-di-valutazione">http://www.ocsi.isticom.it/index.php/elenchi-certificazioni/in-corso-di-valutazione</a> |                                                          |  |

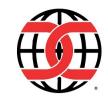

| z/VM Level | FIPS 140-n                                                                                                    |  |
|------------|----------------------------------------------------------------------------------------------------|--|
| z/VM 7.4   | Announced – coming in 3Q2024                                                                                                    |  |
| z/VM 7.3   | Not evaluated ("designed to conform to standards")                                                                                                    |  |
| z/VM 7.2   | FIPS 140-2 L1 for z/VM System SSL and ICSFLIB – Completed!                                                                                                    |  |
| z/VM 7.1   | Not evaluated ("designed to conform to standards")                                                                                                    |  |
| z/VM 6.4   | FIPS 140-2 L1 – <b>COMPLETED!</b> <a href="https://csrc.nist.gov/projects/cryptographic-module-validation-program/Certificate/3374">https://csrc.nist.gov/projects/cryptographic-module-validation-program/Certificate/3374</a> |  |

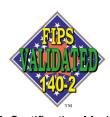

**TM**: A Certification Mark of NIST, which does not imply product endorsement by NIST, the U.S. or Canadian Governments.

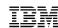

### This slide intentionally left blank.

■ Wow, I'm glad the Workshop isn't recording this session.

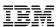

### This slide (also) intentionally left blank.

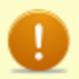

#### Disclaimer

All statements regarding IBM's future direction and intent are subject to change or withdrawal without notice, and represent goals and objectives only. Target dates shared here are not formal commitments, but meant to assist in your planning purposes. Because of the likelihood of changes, we highly recommend subscribing to the notifications for this page.

https://www.vm.ibm.com/newfunction

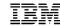

## **Summary**

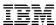

### **Summary**

- You need to assure that the code you're installing... the code you're IPL'ing... is the code you intended
- Service now allows for validation of content via ShopZ and the z/VM GETSHOPZ utility
  - RSA2048/SHA256, signed by IBM
  - Matches what happens on z/OS
  - In place today
- Guests can be validated in terms of the operating system you're loading
  - Linux or z/OS
  - ...on an IBM z16 or LinuxONE 4 machine
  - ...with appropriate public keys installed on the SE
  - Available today
- This sort of assurance will only grow over time
  - Keep an eye on the rules and regulations to which you must adhere
  - Keep an eye on the VM Council and the z/VM New Function webpage
    - https://www.vm.ibm.com/newfunction/

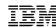

#### For more information...

Brian W. Hugenbruch

IBM LinuxONE Resiliency Lead &&

IBM z/VM Security and Cryptography Lead

• IBM webpage: https://www.vm.ibm.com/devpages/hugenbru/

Technical blog: <a href="https://bwhugen.github.io">https://bwhugen.github.io</a>

#### **Social Media:**

https://www.linkedin.com/in/bwhugen/

@apictureofaman@infosec.exchange

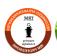

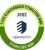

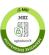

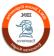

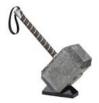

Arielle Goldberg

IBM z/VM Software Developer

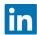

https://www.linkedin.com/in/ariellemgoldberg

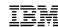

# THANK YOU